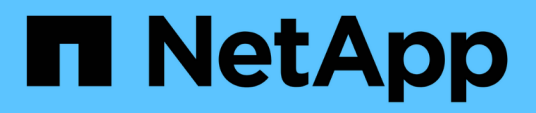

# **Inizia subito** BlueXP operational resiliency

NetApp October 04, 2023

This PDF was generated from https://docs.netapp.com/it-it/bluexp-operational-resiliency/getstarted/intro.html on October 04, 2023. Always check docs.netapp.com for the latest.

# **Sommario**

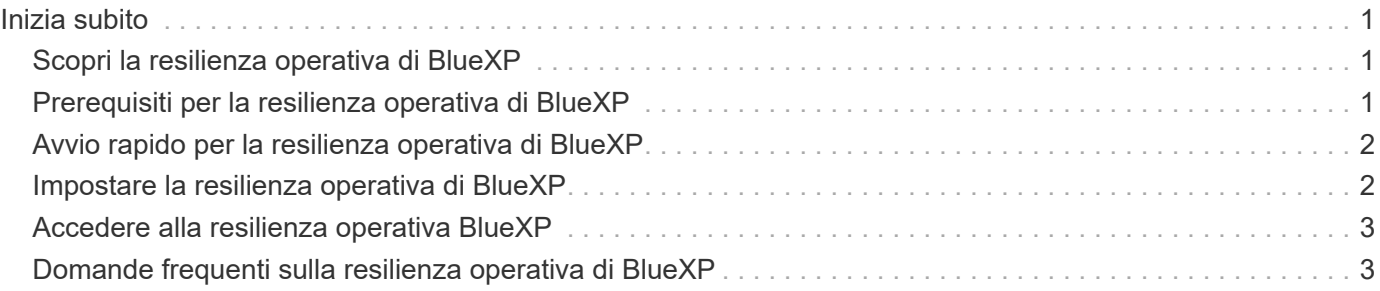

# <span id="page-2-0"></span>**Inizia subito**

# <span id="page-2-1"></span>**Scopri la resilienza operativa di BlueXP**

La resilienza operativa di BlueXP è un servizio che consente di analizzare avvisi ed eventi per mantenere lo stato di salute, l'uptime e le performance di servizi e soluzioni. Utilizzando il servizio di resilienza operativa e i suoi suggerimenti per la risoluzione automatizzata dei rischi operativi IT, è possibile implementare le soluzioni suggerite prima che si verifichi un'interruzione o un guasto.

Questo servizio BlueXP implementa le soluzioni ai cluster NetApp ONTAP in base alla guida di BlueXP Digital Advisor (Active IQ). Il servizio rileva vulnerabilità di sicurezza, come problemi di configurazione del firmware e del software.

### **Vantaggi dell'utilizzo della resilienza operativa di BlueXP**

La resilienza operativa di BlueXP offre i seguenti vantaggi:

- Procedure automatizzate per le correzioni sul cluster
- Vista di riepilogo nella dashboard che mostra lo stato di ciascuna correzione dei rischi
- Log che consente di tenere traccia delle diverse azioni intraprese

#### **Cosa puoi fare con la resilienza operativa di BlueXP**

Utilizzando il servizio di resilienza operativa, è possibile raggiungere i seguenti obiettivi:

- Utilizza flussi di lavoro automatizzati che ti aiutano a rilevare i rischi che influiscono sull'ambiente di storage e a intraprendere azioni per mitigarli.
- Esaminare e agire in base ai consigli operativi, ad esempio i problemi relativi alle vulnerabilità della sicurezza.

### **Costo**

NetApp non addebita alcun costo per l'utilizzo del servizio.

### **Ambienti supportati**

La resilienza operativa BlueXP analizza i cluster NetApp ONTAP on-premise.

# <span id="page-2-2"></span>**Prerequisiti per la resilienza operativa di BlueXP**

Inizia verificando la preparazione del tuo ambiente operativo, dell'accesso, dell'accesso alla rete e del browser Web.

Per utilizzare il servizio di resilienza operativa, devi assicurarti che il tuo ambiente soddisfi tutti i requisiti.

• L'ambiente deve soddisfare tutti i requisiti di BlueXP, inclusi accesso e accesso alla rete da un browser Web.

Fare riferimento a. ["Avvio rapido di BlueXP"](https://docs.netapp.com/us-en/bluexp-setup-admin/task-quick-start-standard-mode.html) e. ["Informazioni di rete BlueXP".](https://docs.netapp.com/us-en/bluexp-setup-admin/reference-networking-saas-console.html)

- Il servizio richiede che tutti i cluster siano monitorati da BlueXP Digital Advisor (Active IQ), che richiede l'attivazione di AutoSupport sulla risorsa. Fare riferimento a. ["Documentazione di BlueXP Digital Advisor".](https://docs.netapp.com/us-en/active-iq/index.html)
- È necessario disporre delle credenziali di accesso ai cluster.
- Per la risoluzione automatica dei problemi, è necessario un connettore BlueXP. È utile che BlueXP Connector sia installato e attivato e che il sistema ONTAP venga rilevato prima di iniziare la risoluzione utilizzando la resilienza operativa di BlueXP. Se il connettore non è in posizione, il servizio di resilienza operativa guida l'utente attraverso tali processi. Se invece si esegue la correzione utilizzando un file Ansible, BlueXP Connector non è necessario.

# <span id="page-3-0"></span>**Avvio rapido per la resilienza operativa di BlueXP**

Ecco una panoramica dei passaggi necessari per iniziare a utilizzare la resilienza operativa di BlueXP. I collegamenti all'interno di ogni passaggio consentono di accedere a una pagina che fornisce ulteriori dettagli.

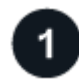

### **Esaminare i prerequisiti**

["Assicurati che il tuo ambiente soddisfi questi requisiti".](#page-2-2)

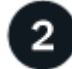

 **Configurare il servizio di resilienza operativa**

["Completare la procedura per configurare il servizio".](#page-3-1)

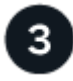

#### **Quali sono le prossime novità?**

Dopo aver completato la configurazione del servizio, ecco cosa fare.

- ["Esaminare e risolvere i problemi relativi ai rischi di sicurezza".](https://docs.netapp.com/it-it/bluexp-operational-resiliency/use/remediate-overview.html)
- ["Rimediare automaticamente".](https://docs.netapp.com/it-it/bluexp-operational-resiliency/use/remediate-auto.html)
- ["Rimediare con un playbook Ansible".](https://docs.netapp.com/it-it/bluexp-operational-resiliency/use/remediate-ansible.html)
- ["Determinare lo stato di correzione dei rischi"](https://docs.netapp.com/it-it/bluexp-operational-resiliency/use/remediate-status.html).

## <span id="page-3-1"></span>**Impostare la resilienza operativa di BlueXP**

Il primo passo verso l'utilizzo della resilienza operativa di BlueXP consiste nel rendere disponibili i dati dagli strumenti di monitoraggio del tuo ambiente.

La configurazione del servizio richiede i seguenti passaggi:

- Revisione ["prerequisiti"](#page-2-2) per garantire che il tuo ambiente sia pronto
- Facoltativamente, prima di utilizzare il servizio, creare un connettore in BlueXP
- Facoltativamente, prima di utilizzare il servizio, individuare il cluster in BlueXP

### **Creare un connettore in BlueXP**

Un connettore BlueXP include credenziali per le macchine NetApp ONTAP in modo che il servizio di resilienza operativa possa fornire consigli sui rischi per la sicurezza ed eseguire le correzioni.

È possibile creare un connettore direttamente in BlueXP e utilizzarlo nel servizio di resilienza operativa. In alternativa, è possibile avviare il processo di analisi del cluster e, nel corso di tale processo, implementare il connettore.

Per creare un connettore in BlueXP prima di utilizzare il servizio, fare riferimento alla documentazione di BlueXP che descrive ["Come creare un connettore".](https://docs.netapp.com/us-en/bluexp-setup-admin/concept-connectors.html)

### **Scopri il cluster in BlueXP**

Parte dell'installazione implica l'identificazione del nome del cluster, dell'IP, del nome utente e della password in BlueXP.

Per istruzioni, fare riferimento alla documentazione di BlueXP che spiega ["come identificare il cluster".](https://docs.netapp.com/us-en/bluexp-setup-admin/index.html)

## <span id="page-4-0"></span>**Accedere alla resilienza operativa BlueXP**

È possibile utilizzare la resilienza operativa di BlueXP accedendo a NetApp BlueXP.

Per accedere a BlueXP, puoi utilizzare le credenziali del sito di supporto NetApp oppure iscriverti per un login cloud NetApp utilizzando la tua email e una password. ["Scopri di più sull'accesso".](https://docs.netapp.com/us-en/bluexp-setup-admin/task-logging-in.html)

#### **Fasi**

1. Aprire un browser Web e accedere a. ["Console BlueXP".](https://console.bluexp.netapp.com/)

Viene visualizzata la pagina di accesso a NetApp BlueXP.

- 2. Accedere a BlueXP.
- 3. Dalla barra di navigazione a sinistra di BlueXP, selezionare **Health** > **Operational Resiliency** (resilienza operativa).

### <span id="page-4-1"></span>**Domande frequenti sulla resilienza operativa di BlueXP**

Queste FAQ possono essere utili se stai cercando una risposta rapida a una domanda.

#### **Accesso alla resilienza operativa di BlueXP**

#### **Qual è l'URL di resilienza operativa BlueXP?**

Per l'URL, in un browser, immettere: ["https://console.bluexp.netapp.com/"](https://console.bluexp.netapp.com/)

#### **Licensing**

#### **È necessaria una licenza per utilizzare la resilienza operativa di BlueXP?**

Non è richiesto un file di licenza NetApp (NLF).

#### **Informazioni sul copyright**

Copyright © 2023 NetApp, Inc. Tutti i diritti riservati. Stampato negli Stati Uniti d'America. Nessuna porzione di questo documento soggetta a copyright può essere riprodotta in qualsiasi formato o mezzo (grafico, elettronico o meccanico, inclusi fotocopie, registrazione, nastri o storage in un sistema elettronico) senza previo consenso scritto da parte del detentore del copyright.

Il software derivato dal materiale sottoposto a copyright di NetApp è soggetto alla seguente licenza e dichiarazione di non responsabilità:

IL PRESENTE SOFTWARE VIENE FORNITO DA NETAPP "COSÌ COM'È" E SENZA QUALSIVOGLIA TIPO DI GARANZIA IMPLICITA O ESPRESSA FRA CUI, A TITOLO ESEMPLIFICATIVO E NON ESAUSTIVO, GARANZIE IMPLICITE DI COMMERCIABILITÀ E IDONEITÀ PER UNO SCOPO SPECIFICO, CHE VENGONO DECLINATE DAL PRESENTE DOCUMENTO. NETAPP NON VERRÀ CONSIDERATA RESPONSABILE IN ALCUN CASO PER QUALSIVOGLIA DANNO DIRETTO, INDIRETTO, ACCIDENTALE, SPECIALE, ESEMPLARE E CONSEQUENZIALE (COMPRESI, A TITOLO ESEMPLIFICATIVO E NON ESAUSTIVO, PROCUREMENT O SOSTITUZIONE DI MERCI O SERVIZI, IMPOSSIBILITÀ DI UTILIZZO O PERDITA DI DATI O PROFITTI OPPURE INTERRUZIONE DELL'ATTIVITÀ AZIENDALE) CAUSATO IN QUALSIVOGLIA MODO O IN RELAZIONE A QUALUNQUE TEORIA DI RESPONSABILITÀ, SIA ESSA CONTRATTUALE, RIGOROSA O DOVUTA A INSOLVENZA (COMPRESA LA NEGLIGENZA O ALTRO) INSORTA IN QUALSIASI MODO ATTRAVERSO L'UTILIZZO DEL PRESENTE SOFTWARE ANCHE IN PRESENZA DI UN PREAVVISO CIRCA L'EVENTUALITÀ DI QUESTO TIPO DI DANNI.

NetApp si riserva il diritto di modificare in qualsiasi momento qualunque prodotto descritto nel presente documento senza fornire alcun preavviso. NetApp non si assume alcuna responsabilità circa l'utilizzo dei prodotti o materiali descritti nel presente documento, con l'eccezione di quanto concordato espressamente e per iscritto da NetApp. L'utilizzo o l'acquisto del presente prodotto non comporta il rilascio di una licenza nell'ambito di un qualche diritto di brevetto, marchio commerciale o altro diritto di proprietà intellettuale di NetApp.

Il prodotto descritto in questa guida può essere protetto da uno o più brevetti degli Stati Uniti, esteri o in attesa di approvazione.

LEGENDA PER I DIRITTI SOTTOPOSTI A LIMITAZIONE: l'utilizzo, la duplicazione o la divulgazione da parte degli enti governativi sono soggetti alle limitazioni indicate nel sottoparagrafo (b)(3) della clausola Rights in Technical Data and Computer Software del DFARS 252.227-7013 (FEB 2014) e FAR 52.227-19 (DIC 2007).

I dati contenuti nel presente documento riguardano un articolo commerciale (secondo la definizione data in FAR 2.101) e sono di proprietà di NetApp, Inc. Tutti i dati tecnici e il software NetApp forniti secondo i termini del presente Contratto sono articoli aventi natura commerciale, sviluppati con finanziamenti esclusivamente privati. Il governo statunitense ha una licenza irrevocabile limitata, non esclusiva, non trasferibile, non cedibile, mondiale, per l'utilizzo dei Dati esclusivamente in connessione con e a supporto di un contratto governativo statunitense in base al quale i Dati sono distribuiti. Con la sola esclusione di quanto indicato nel presente documento, i Dati non possono essere utilizzati, divulgati, riprodotti, modificati, visualizzati o mostrati senza la previa approvazione scritta di NetApp, Inc. I diritti di licenza del governo degli Stati Uniti per il Dipartimento della Difesa sono limitati ai diritti identificati nella clausola DFARS 252.227-7015(b) (FEB 2014).

#### **Informazioni sul marchio commerciale**

NETAPP, il logo NETAPP e i marchi elencati alla pagina<http://www.netapp.com/TM> sono marchi di NetApp, Inc. Gli altri nomi di aziende e prodotti potrebbero essere marchi dei rispettivi proprietari.